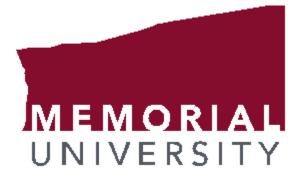

# **Banner 9 Basics**

# Contents

| Introduction                       | 2 |
|------------------------------------|---|
| Home Page                          | 2 |
| Basic Page Navigation              | 4 |
| Page Header                        | 4 |
| Key Block                          | 4 |
| Sections                           | 5 |
| Other Buttons                      | 6 |
| Page Layout                        | 6 |
| Look Up Values                     | 7 |
| Filter                             | 7 |
| Basic Filter                       | 7 |
| Advanced Filter                    | 8 |
| Sort                               | 9 |
| Print                              | 9 |
| Reports                            | 9 |
| Help1                              | 1 |
| Password Reset12                   | 2 |
| Glossary14                         | 4 |
| Frequently Asked Questions (FAQs)1 | 5 |

Banner 9 Basics Last updated: 7/2/2019 Information in this document is subject to change without notice.

# Introduction

Banner 9 includes the same functionality as in Banner 8 INB but in an enhanced Web based interface with a new look and feel. Further, Banner 9 no longer has a dependency on Java software and runs optimally in a Google Chrome browser (Internet Explorer is not recommended for Banner 9).

# Home Page

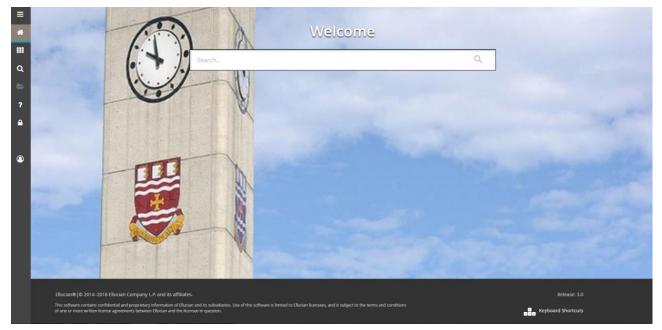

| Button | Button<br>Name     | Button Description                                                                                                    |
|--------|--------------------|----------------------------------------------------------------------------------------------------|
| ≡      | Toggle Menu        | Click to display or hide the names of the Application Navigator icons. Click<br>the Menu icon or the Back to Main Menu link to display the main menu on<br>any screen.                                                                                                    |
| *      | Dashboard          | Click to return to the landing page.                                                                                                    |
|        | Applications       | Click to display the Banner, My Banner, and Banner Self-Service menus, in addition to menus for any other integrated applications such as Banner 9 Registration.                                                                                                    |
| ۹      | Search             | Click to initiate a search to find pages or forms using key words or the seven<br>letter object identifier for the form or page. This search is performed on the<br>menu data, therefore if the form or page is not included on the menu, it is not<br>included in the search results. |
| 2      | Recently<br>Opened | Click to list forms that you have recently opened. When a new page is opened, the number attached to the folder increases by one. When selected, the recently opened button displays a list of the recently opened forms and pages.                                                    |
| ?      | Help               | Click to display the online help for Banner 9 administrative applications.                                                                                                    |

| Button | Button<br>Name            | Button Description                                                                                                    |
|--------|---------------------------|----------------------------------------------------------------------------------------------------|
|        | Sign Out                  | Click to log out of Application Navigator. It is important to remember to use<br>the Sign Out link in the upper right corner when closing the application<br>instead of just closing your browser to make sure you are logged out of the<br>application. |
| ٩      | Current User<br>Logged on | No Current Function                                                                                                    |
|        | Keyboard<br>Shortcuts     | Click to review the available keyboard shortcuts in Application Navigator.                                                                                                    |

### • To open a page:

1. On the Home page, click on the **Search** box and enter the page name into the search box. Alternatively, you can open the Applications menu and navigate to the page you are looking for.

| =   | Welcome                      |  |
|-----|------------------------------|--|
|     | NBAJOBS X                    |  |
| α 👔 | Employee Jobs<br>(PIBA)(DD5) |  |
| ?   |                              |  |
| •   |                              |  |

2. Press the **Enter** key. This will open the form. Alternatively, you can click the name of the form to open.

Note: In Banner 8, pages were referred to as Forms.

### • To search for a page:

1. On the Home page, click on the **Search** box enter the page name that you are looking for. Alternatively, you can or key text that you think is in the name of the form. As you are typing, the application will provide suggestions.

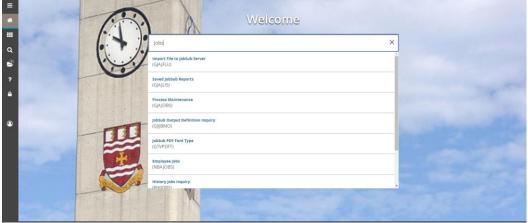

2. Click the name of the page to open.

# **Basic Page Navigation**

The basic navigation of each page includes the page header, notification center, key block, Sections, and buttons.

### Page Header

Employee PEAEMPL 9.3.6 (bantst9)

🖹 ADO 🔮 RETRIEVE 🚔 RELATED 🗱 TOOLS

The page header contains the following items:

- Page close icon
- Page title formatted according to the preferences established on the User Preference (GUAUPRF) page.
- Release and Submit buttons only used with a workflow.
- Add and Retrieve buttons (Not applicable at MUN) used with Banner Document Management.
- Related Menu displays a list of pages that can be accessed from this page. These are defined on the Options Maintenance Menu (GUAOPTM) page.
- Tools Menu includes refresh, export, print, clear record, clear data, item properties, display ID image, and other options controlled by the page.
- Notification Center located to the right of the Tools menu and displays the following types of information as needed:
  - Successful save of data
  - Warning messages
  - Error messages
  - Informational messages
  - Number of messages to be corrected to continue in the page

You can click in the box with the number in the page header to open or close the Notification Center.

### Key Block

| × | Employee PEAEMPL 9 3 6 (bantst9) | ADD | RETRIEVE | 🛃 RELATED | TOOLS |
|---|----------------------------------|-----|----------|-----------|-------|
|   | ID: 200937111 Dr Glen Aaronson   |     |          |           | Go    |

The first block on most pages contains key information. The key block determines what data is entered or displayed on the rest of the page. All the information on the page is related to the key block. The key block stays on the page as subsequent sections are displayed.

When the cursor is in the key block, the fields that can be entered in the key block are enabled. When you leave the key block, the fields in the key block are disabled.

### • To access the body of the page:

- 1. Populate the key block data.
- 2. Click Go.

### ► To return to key block of the page:

1. On the top right of the page, click the **Start Over** button.

### Sections

| Employee PEAEMPL 9.3.8 (banhrtst)                                      | 🖺 ADD 🖺 RETRIEVE 🗸 RELATED 🌞 TOO                    |
|------------------------------------------------------------------------|-----------------------------------------------------|
| : 121212121 Mr Laurel Modero                                           | Start Over                                          |
| Seneral Employee United States Regulatory Canadian Regulatory EMPLOYEE | 🕻 Insert 🗖 Delete 🍡 Copy D More Information 👻 F     |
| General Employee                                                       |                                                     |
| Employee Status * Active                                               | Benefit Category * P1 Benefits and Pension          |
| Employee Class * 12 NAPE - Campus Enforcement                          | Part or Full Time v<br>Status                       |
| Employee Group PERM Permanent Employee                                 | Allow New Hire Benefits Enrollment                  |
| Leave Category * H4 Four Week Accrual (Hourly)                         |                                                     |
| Home Department                                                        |                                                     |
| COA* M                                                                 | Organization * 65053 Security Office - MUN CEP      |
| Check Distribution                                                     |                                                     |
| COA * M                                                                | Organization * 60Q Office of the Chief Risk Officer |
| Employee District District or Division                                 |                                                     |
| Service Dates                                                          |                                                     |
| Current Hire * 25-AUG-1997                                             | Seniority* 25-AUG-1997                              |
| Original Hire * 25-AUG-1997                                            | First Work Date 25-AUG-1997                         |
| Adjusted Service * 25-AUG-1997                                         | Last Work Date                                      |
| Fermination                                                            |                                                     |
| Reason                                                                 | Termination Date                                    |
| eave of Absence                                                        |                                                     |
| Reason                                                                 | End Date                                            |
| Begin Date                                                             |                                                     |
| Hiring Location                                                        |                                                     |
| Location                                                               | Campus                                              |
| College                                                                |                                                     |

Pages are divided into sections that contain additional details for the key information. A section can represent one record or multiple records depending on the type of information that you are working on. Each section contains related information. In Banner 8, sections were referred to as blocks.

Sections of data are accessed by scrolling up and down the page. They can be opened or collapsed by clicking on the arrow on the far left side of the section header. Some sections are accessed by using tabs that group information in a meaningful way.

| Button           | Button<br>Name      | Button Description                                                                                                    |
|------------------|---------------------|----------------------------------------------------------------------------------------------------|
| Insert           | Insert              | Use this to insert records in the section.                                                                                                    |
| Delete           | Delete              | Use this to delete records in the section.                                                                                                    |
| Га Сору          | Сору                | Use this to copy records in the section.                                                                                                    |
| More Information | More<br>Information | More Information. Use this if supplemental data can be entered for a section. The More Information icon is displayed as a blank page if supplemental data can be entered for the record. The icon is displayed as a page with lines if supplemental data already exists for the record. If supplemental data cannot be entered for a section, the icon is not displayed. Refer to Supplemental Data Engine for more details. |
| Y Filter         | Filter              | Use this to filter records in the section.                                                                                                    |
| w                | Expand              | Use this to expand a section.                                                                                                    |
| •                | Collapse            | Use this to collapse a section.                                                                                                    |

If available, the sections can have a header that includes icons for the following actions:

| Button     | Button<br>Name      | Button Description                                                                                                    |
|------------|---------------------|----------------------------------------------------------------------------------------------------|
| ×          | Close               | Click to close a page.                                                                                                    |
| Start Over | Start Over          | Click to rollback a page to the key block and start over. Equivalent to the Rollback functionality in Banner 8.x.                                                             |
| SAVE       | Save                | Click to save changes to a page.                                                                                                    |
|            | Previous<br>Section | Click to navigate to the next section on a page. Equivalent to the Next Block functionality on a form in Banner 8.x.                                                          |
| <b>—</b>   | Next Section        | Click to navigate to the previous section on a page. Equivalent to the Previous Block functionality on a form in Banner 8.x.                                                  |
| ••••       | Search              | Click to open a lookup search associated with a field.                                                                                                    |
|            | Release             | Banner Workflow                                                                                                    |
|            | Submit              | Banner Workflow                                                                                                    |
|            | Add                 | (Not applicable at MUN) Banner Document Management.                                                                                                    |
|            | Retrieve            | (Not applicable at MUN) Banner Document Management.                                                                                                    |
| 뤕          | Related<br>Menu     | Click to display a list of pages that can be accessed from this page. These are defined on the Options Maintenance Menu (GUAOPTM) page.                                       |
| *          | Tools               | Click to access the Tools Menu, which includes refresh, export, print, clear record, clear data, item properties, display ID image, and other options controlled by the page. |

### **Other Buttons**

### Page Layout

There are two different page layout options to choose from.

- Compact (default) This layout reduces the amount of excessive white space on pages and increases the amount of information visible on a page, limiting the need to scroll vertically.
- Expanded This layout displays pages with increased white space and reduces the amount of information visible on a page. This may result in the need to scroll to see all of the information.

### • To switch between Compact page layout and Expanded page layout:

- 1. Open the Tools menu.
- 2. Under the Page Layout section, click **Expanded** or **Compact**.

The page layout that you select remains active for your browser session. When you close your browser, the page layout reverts to the default Compact the next time you open a new browser session and log in to Application Navigator.

# Look Up Values

Many fields in Banner 9 are populated using a look up. To lookup a value for a field, click the Search button (.....) associated with the field (where applicable).

| ≡ | K Employee PEAEMPL 9.3.6 (bantst9)                                                                                                    | 🖹 ADD 🖺 RETRIEVE 👫 RELATED 🔅 TOOLS |
|---|----------------------------------------------------------------------------------------------------|------------------------------------|
|   |                                                                                                    | Go                                 |
| * | Get Started. Complete the fields above and click Go. To search by name, press TAB from an ID field, enter your search criteria, and then press ENTER. |                                    |
|   |                                                                                                    |                                    |
| ۹ |                                                                                                    |                                    |
| 2 |                                                                                                    |                                    |
| ? |                                                                                                    |                                    |
| • |                                                                                                    |                                    |
|   |                                                                                                    |                                    |
| 9 |                                                                                                    |                                    |
|   |                                                                                                    |                                    |

## **Filter**

Banner offers an option to filter results on most pages. There are two types of filtering available in Banner:

### **Basic Filter**

You can filter data in a section if there is an active Filter icon in the section header.

### To run a basic filter:

1. Click the **Filter** button at the top right of the section you are choosing to filter (or press F7).

| ID                 | r                 | ast Name                   |                 | First Name  |             | Middle Name |                  | Change Indic | ator                | Туре | Bir | th Date           |           |           |
|--------------------|-------------------|----------------------------|-----------------|-------------|-------------|-------------|------------------|--------------|---------------------|------|-----|-------------------|-----------|-----------|
|                    |                   |                            |                 |             |             |             |                  |              |                     |      |     |                   | Clear All | (eo       |
| ID                 |                   | Last Name                  | <b>•</b>        | irst Name C | Middle Name |             | Change Indicator |              | Add Another Field * |      |     |                   |           |           |
| Basic Filter Advan |                   |                            |                 |             |             |             |                  |              |                     |      |     |                   |           | •         |
| * EMPLOYEE SEARCH  | FORM (EMPLOYEE,   | APPLICANT, COBRA)          |                 |             |             |             |                  |              |                     |      | 0   | insert 🛛 🖬 Delete | Fin Copy  | P. Filter |
| × Employee Se      | sarch Form (Emplo | yee, Applicant, COBRA) POI | IDEN 9.3.5 (ban | PE(3)       |             |             |                  |              |                     |      |     |                   | 🔆 100LS   | 4         |

2. Enter the filter details. For example, on the Employee Search page of PEAEMPL, to search for a last name that starts with "Fug", enter "Fug%".

| ×     | Employee Search Form (Err   | ploy | ee, Applicant, COBRA) POIIDEN 9.3.5 | 5 (bant | tst9)      |     |             |    |                 |             |                     |      |    |                 | 🔅 TOOLS   | 1         |
|-------|-----------------------------|------|-------------------------------------|---------|------------|-----|-------------|----|-----------------|-------------|---------------------|------|----|-----------------|-----------|-----------|
| * EMF | PLOYEE SEARCH FORM (EMPLOYE | E, A | PPLICANT, COBRA)                    |         |            |     |             |    |                 |             |                     |      | 0  | Insert 🗖 Delete | E Copy    | Y, Filter |
| Bas   |                             |      |                                     |         |            |     |             |    |                 |             |                     |      |    |                 |           | 0         |
|       |                             | -    |                                     | -       |            | -   |             | _  |                 | _           |                     |      |    |                 |           |           |
|       |                             | - 1  | Last Name Fug%                      |         | irst Name  | Mic | iddle Name  | Ch | hange Indicator | •           | Add Another Field Y |      |    |                 |           |           |
|       |                             |      | ruga                                |         |            |     |             |    |                 |             |                     |      |    |                 |           |           |
|       |                             |      |                                     |         |            |     |             |    |                 |             |                     |      |    |                 | Clear All | 60        |
| ID    |                             | Las  | st Name                             |         | First Name | _   | Middle Name |    | c               | hange Indic | ator                | Туре | Bi | th Date         | _         |           |
| _     |                             | -    |                                     |         |            | _   |             | -  |                 |             |                     |      |    |                 |           |           |

3. On the bottom right of the filter section, click Go to execute the filter.

### Notes:

- If you want to add another field to the filter criteria, choose a field from the Add Another Field option, select an operator, and enter a value for the field that you selected. Repeat this step until all filter criteria are entered.
- The number of records retrieved is displayed at the bottom of the section. The results for a field can be sorted in ascending or descending order by clicking on the field label in the column header. You can reverse the sort order by clicking the field label.
- If you want to perform another filter, click **Filter Again**.
- If you want to close the filter and display all unfiltered records, click the lowercase in the upper right corner of the filter window to close the filter.
- You can use "%" as a wild card for zero or more characters or a "\_" as a wild card character for one and only one character. For example, to search for a last name that starts with "Fug", enter "Fug%".

### **Advanced Filter**

In sections where filtering is available you can choose to run advanced filter to apply more flexible logic to filtering data.

#### ► To run an advanced filter:

1. Click the Filter button at the top right of the section you are choosing to filter (or Click F7).

| × Employee Job       | s NBAJOBS 9.3.7 (banł | hrtst)       |                   |                     |              |                  |                |                 |              |             | 🖪 ADD       | RETRIEVE | RELATED            | 🛠 TOOLS   | 1      |
|----------------------|-----------------------|--------------|-------------------|---------------------|--------------|------------------|----------------|-----------------|--------------|-------------|-------------|----------|--------------------|-----------|--------|
| 0: 121212121 Mr La   | urel Modero Position: | S03721 Suff  | ix: 00 Query Date | : 02-JUL-2019 I     | ast Paid Dat | e:05-JUL-2019    |                |                 |              |             |             |          |                    | Start O   | wer    |
| Base Job Job Deta    | il Payroll Default    | Deferred Pay | Miscellaneous     | Excluded Deductions | /Benefits    | Default Earnings | Work Schedules | Job Labor Distr | ibution      |             |             |          |                    |           |        |
| JOB DETAIL           |                       |              |                   |                     |              |                  |                |                 |              |             |             | 5        | 🕽 Insert 🛛 🗖 Delet | в 📲 Сору  | Y, Fi  |
| Basic Filter Advanc  | ed Filter             |              |                   |                     |              |                  |                |                 |              |             |             |          |                    |           |        |
| Effective Date       | Personnel Date        |              | Status            |                     | •            | Title            |                | •               | Job FTE      |             | Another Fie | ld 🔻     |                    |           |        |
|                      |                       |              |                   |                     |              |                  |                |                 |              |             |             |          |                    | Clear All |        |
| Job Detail           |                       | _            |                   |                     |              |                  |                |                 |              |             |             |          |                    |           |        |
| Effective Date       | 01-APR-2019           |              |                   |                     |              |                  |                | System Calcula  | ated         |             |             |          |                    |           |        |
|                      |                       |              |                   |                     |              |                  | Indicator      |                 |              |             |             |          |                    |           |        |
|                      | 01-APR-2019           |              |                   |                     |              |                  | Hours per Day  | 8.00            |              |             |             |          |                    |           |        |
|                      | Active                |              |                   |                     |              |                  | Employee Class |                 | NAPE - Camp  | ous Enforce | ment        |          |                    |           |        |
|                      | Campus Enforcement    | Officer III  |                   |                     |              |                  | Leave Category |                 |              |             |             |          |                    |           |        |
| Job FTE              | 1.000                 |              |                   |                     |              |                  | Change Reason  |                 |              |             |             |          |                    |           |        |
| Appointment Percent  | 100.00                |              |                   |                     |              |                  | Employer Code  | 01              | Wage Loss Pl | lan 1       |             |          |                    |           |        |
| Encumbrance Hours    |                       |              |                   |                     |              |                  |                |                 |              |             |             |          |                    |           |        |
| Pay Plan             |                       |              |                   |                     |              |                  |                |                 |              |             |             |          |                    |           |        |
|                      | 201904                |              |                   |                     |              |                  |                | 05              |              |             |             |          |                    |           |        |
|                      | N2                    |              |                   |                     |              |                  | Step           | 36              |              |             |             |          |                    |           |        |
| Compensation<br>Rate | 29.850000             |              |                   |                     |              |                  | Factor         | 26.0            |              |             |             |          |                    |           |        |
|                      |                       |              |                   |                     |              |                  |                |                 |              |             |             |          |                    |           |        |
| Hours per Pay        | 80.00                 |              |                   |                     |              |                  | Pays           | 26.0            |              |             |             |          |                    |           |        |
| Assign Salary        | 2,388.00              |              |                   |                     |              |                  | Annual Salary  | 62,088.         | 00           |             |             |          |                    |           |        |
| 🗸 🛋 🗍 of 18 🕨        | H 1 Per               |              |                   |                     |              |                  |                |                 |              |             |             |          |                    | Record    | d 1 of |

- 2. At the top left of the section, click Advanced Filter.
- 3. Choose the fields that you want to filer by including the filter operator. The available operators depend on the type of field (numeric, alphanumeric, date, check box, or other).

| < Emplo      | iyee Jobs NE                                                                                                    | AJOBS 9.3.7 (ba                                                                                                    | nhrtst)                                                                                                    |                                                                                                    |                                                                                                    |                                                                                                    |                                                                                                    |                                                                                                    | 🗈 ADC                                                                                                    |                                                                                                    | 🚣 RELATED                                                                                                    | 🛠 TOOLS                                                                                                    |
|--------------|----------------------------------------------------------------------------------------------------|----------------------------------------------------------------------------------------------------|----------------------------------------------------------------------------------------------------|----------------------------------------------------------------------------------------------------|----------------------------------------------------------------------------------------------------|----------------------------------------------------------------------------------------------------|----------------------------------------------------------------------------------------------------|----------------------------------------------------------------------------------------------------|----------------------------------------------------------------------------------------------------|----------------------------------------------------------------------------------------------------|----------------------------------------------------------------------------------------------------|----------------------------------------------------------------------------------------------------|
| 121212121    | Mr Laurel I                                                                                                    | Modero Position                                                                                                    | : S03721 Suffi                                                                                                    | c: 00 Query Date                                                                                                    | : 02-JUL-2019 Last Paid                                                                                                    | Date: 05-JUL-2019                                                                                                    |                                                                                                    |                                                                                                    |                                                                                                    |                                                                                                    | St                                                                                                    | art Over                                                                                                    |
| lase Job     | Job Detail                                                                                                    | Payroll Default                                                                                                    | Deferred Pay                                                                                                    | Miscellaneous                                                                                                    | Excluded Deductions/Benefits                                                                                                    | Default Earnings                                                                                                    | Work Schedules                                                                                                    | Job Labor Distribution                                                                                                    |                                                                                                    |                                                                                                    |                                                                                                    |                                                                                                    |
| IOB DETAIL   | •                                                                                                    |                                                                                                    |                                                                                                    |                                                                                                    |                                                                                                    |                                                                                                    |                                                                                                    |                                                                                                    |                                                                                                    | 🖬 Insert 🔲                                                                                                    | Delete 📲 Copy                                                                                                    | Y, Filter                                                                                                    |
| lasic Filter | Advanced Fi                                                                                                    | lter                                                                                                    |                                                                                                    |                                                                                                    |                                                                                                    |                                                                                                    |                                                                                                    |                                                                                                    |                                                                                                    |                                                                                                    |                                                                                                    | ٥                                                                                                    |
| 544 D        |                                                                                                    | a famili                                                                                                    |                                                                                                    | -                                                                                                    | 20.0046                                                                                                    |                                                                                                    |                                                                                                    |                                                                                                    |                                                                                                    |                                                                                                    |                                                                                                    | •                                                                                                    |
| Effective Da | te                                                                                                    | * Equals                                                                                                    |                                                                                                    | * 01-A                                                                                                    | 26-2019                                                                                                    |                                                                                                    |                                                                                                    |                                                                                                    |                                                                                                    |                                                                                                    |                                                                                                    | •                                                                                                    |
| Personnel D  | ate                                                                                                    | <ul> <li>Equals</li> </ul>                                                                                                    |                                                                                                    | •                                                                                                    |                                                                                                    |                                                                                                    |                                                                                                    |                                                                                                    |                                                                                                    |                                                                                                    |                                                                                                    | •                                                                                                    |
| Status       |                                                                                                    | T Equala                                                                                                    |                                                                                                    |                                                                                                    |                                                                                                    |                                                                                                    |                                                                                                    |                                                                                                    |                                                                                                    |                                                                                                    |                                                                                                    | •                                                                                                    |
| Status       |                                                                                                    | • Equais                                                                                                    |                                                                                                    |                                                                                                    |                                                                                                    |                                                                                                    |                                                                                                    |                                                                                                    |                                                                                                    |                                                                                                    |                                                                                                    |                                                                                                    |
| Title        |                                                                                                    | • Equals                                                                                                    | •                                                                                                    |                                                                                                    |                                                                                                    |                                                                                                    |                                                                                                    |                                                                                                    |                                                                                                    |                                                                                                    |                                                                                                    | •                                                                                                    |
| Job ETE      |                                                                                                    | T Equala                                                                                                    |                                                                                                    | •                                                                                                    |                                                                                                    |                                                                                                    |                                                                                                    |                                                                                                    |                                                                                                    |                                                                                                    |                                                                                                    | •                                                                                                    |
| JODFIL       |                                                                                                    | - Equais                                                                                                    |                                                                                                    |                                                                                                    |                                                                                                    |                                                                                                    |                                                                                                    |                                                                                                    |                                                                                                    |                                                                                                    |                                                                                                    |                                                                                                    |
| Add Anothe   | r Field                                                                                                    | *                                                                                                    |                                                                                                    |                                                                                                    |                                                                                                    |                                                                                                    |                                                                                                    |                                                                                                    |                                                                                                    |                                                                                                    |                                                                                                    |                                                                                                    |
|              |                                                                                                    |                                                                                                    |                                                                                                    |                                                                                                    |                                                                                                    |                                                                                                    |                                                                                                    |                                                                                                    |                                                                                                    |                                                                                                    | Clear All                                                                                                    | 6                                                                                                    |
|              | : 121212121<br>Iase Job<br>JOB DETAIL<br>Rasic Filter<br>Effective Da<br>Personnel D<br>Status<br>Title<br>Job FTE | 121212121 Mr Laurel<br>Base Job Job Detail<br>JOB DETAIL<br>Lasic Filter Advanced Fi<br>Effective Date<br>Personnel Date<br>Status<br>Title | 121212121 Mr Laurel Modero Position<br>Isae Jab Detail Psynoli Detaut<br>Nob DCTAR.<br>Base Filter Advanced Filter<br>Effective Date • Equals<br>Status • Equals<br>Status • Equals<br>Job FTE • Equals | 121212221 Mc Laurel Moders Position: 50721 Suffi<br>Sas Jab <u>Ab Orbat</u> Payroll Detail: Detained Pay<br>1000 DTAL:<br>Effective Date • Equals<br>Effective Date • Equals<br>Status • Equals •<br>Title • Equals • | t 1/12/12/21 Mr Laurel Modero Position: S03721 Suffix: 00 Query Date<br>See 30 Ad Debail Payrall Default Deferred Pay Macelaneous<br>NOB DETAIL:<br>Effective Date * Equals * 01.AI<br>Personnel Date * Equals * 1<br>Title * Equals * 1<br>Status * Equals * 1<br>Title * Equals * 1<br>Equals * 1<br>Equal | 1212/2121 Mr.Laurel Moders Position: 503721 Suffix: 00 Query Date: 02-UUL-2019 Last Paid 1<br>Sas Job Detail Payroll Default Deferred Pay Macelianeous Excluded Deductions/Benefits<br>100 DETAIL:<br>Effective Date • Equals • 01.APR-2019<br>Personnel Date • Equals • Title • Equals • Job FTE • Equals • Job FTE • Equals • I • Equals • I • I • Equals • I • I • I • Equals • I • I • I • I • I • I • I • I • I • | 1212/2121 Mr.Laurel Moders Position: 503721 Suffix: 00 Query Date: 02-UUL-2019 Last Paid Date: 05-UUL-2019 Last Paid Date: 05-UUL-2019 Last Paid Paid Paid Paid Paid Paid Paid Paid | 1212/2121 Mr.Laurel Moders Position: 503/21 Sufflix: 00 Query Date: 02-UU2019 Last Paid Date: 05-UU2019 Sas Job Detail Earnings Work Schedules D00 D0TAK Sas Job Detail Earnings Work Schedules D00 D0TAK Sas Sufflix: Advanced Filter Effective Date: • Equals • 01 APR:2019 Filter • Equals • Image: • Image: • | 1212/2121 Mr.Laurel Modero Position: 503721 Suffic: 00 Query Date: 02-JUL-2019 Last Paid Date:05-JUL-2019 Sas Jab Detail Default Default Default Default Default Common Suffic: 0 Query Date: 02-JUL-2019 Last Paid Date:05-JUL-2019 Sas Jab Detail Common Suffic: 0 Query Date: 02-JUL-2019 Last Paid Date:05-JUL-2019 Sas Jab Detail Common Suffic: 0 Query Date: 02-JUL-2019 Default Earnings Work Schedules Jab Labor Datebulion Dot Date Sas Jab Detail Common Suffic: 0 Query Date: 02-JUL-2019 Last Paid Date:05-JUL-2019 Sas Jab Detail Common Suffic: 0 Query Date: 02-JUL-2019 Default Earnings Work Schedules Jab Labor Datebulion Dot Date   Effective Date  Effective Date  Effective Date  Effective Date  Effective Date  Equals  Excluded Datebulice  Effective Date  Equals  Excluded Datebulice  Effective Date  Effective Date  Equals  Excluded Datebulice  Effective Date  Equals  Excluded Datebulice  Effective Date  Effective Date  Equals  Excluded Datebulice  Effective Date  Effective Date  Effe | t 121212121 Mr Laurel Modere Position: 503721 Suffle: 00 Query Date: 02-JUL-2019 Last Pad Date: 05-JUL-2019 Sate Job Date Sate Job Date Payroll Default Default Default Default Control Payroll Default Commans Sate Job Date Effective Date  Effective Date | t 1/2/2/2/1 Mr Laurel Modern Pesition: 503721 Suffix: 00 Query Date: 02-UL-2019 Last Paid Date: 05-UL-2019 State: 05 Default Deterred Pay Misedianeeus Excluded Deterctors/Berefix Default Earnings Work Schedules Job Lakor Deterbution State: 05 Default Center of Pay Misedianeeus Excluded Deterctors/Berefix Default Earnings Work Schedules Job Lakor Deterbution State: 05 Default Center of Pay Misedianeeus Excluded Deterctors/Berefix Default Earnings Work Schedules Job Lakor Deterbution State: 05 Default Center of Pay Misedianeeus Excluded Deterctors/Berefix Default Earnings Work Schedules Job Lakor Deterbution State: 05 Default Center of Pay Misedianeeus Excluded Deterctors/Berefix Default Earnings Work Schedules Job Lakor Deterbution State: 05 Default Center of Pay Misedianeeus Excluded Deterctors/Berefix Default Earnings Work Schedules Job Lakor Deterbution State: 05 Default Center of Pay Misedianeeus Excluded Deterctors/Berefix Default Earnings Work Schedules Job Lakor Deterbution State: 05 Default Center of Pay Misedianeeus Excluded Deterctors/Berefix Default Earnings Work Schedules Job Lakor Deterbution State: 05 Default Center of Pay Misedianeeus Excluded Deterctors/Berefix Default Earnings Work Schedules Job Lakor Deterbution State: 05 Default Center of Pay Misedianeeus Excluded Deterctors/Berefix Default Earnings Work Schedules Job Lakor Deterbution State: 05 Default Center of Pay Misedianeeus Excluded Deterctors/Berefix Default Earnings Work Schedules Job Lakor Deterbution State: 05 Default Center of Pay Misedianeeus Excluded Deterctors/Berefix Default Earnings Work Schedules Job Lakor Deterbution State: 05 Default Center of Pay Misedianeeus Excluded Deterctors/Berefix Default Earnings Work Schedules Job Par Misedianeeus Excluded Deterctors/Berefix Default Earnings Work Schedules Job Par Misedianeeus Excluded Deterctors/Berefix Default Earnings Work Schedules Job Par Misedianeeus Excluded Deterctors/Berefix Default Earnings Work Schedules Job Par Misedianeeus Excluded Deterctors/Berefix Default Earnings Wo | 1212/2121 Mr.Laurel Modern Peulion: 503721 Suffix: 00 Guery Date: 02-JUL-2019 Last Paid Date: 05-JUL-2019 Software Peulion: 503721 Suffix: 00 Guery Date: 02-JUL-2019 Last Paid Date: 05-JUL-2019 Software Paid Date: 05-JUL-2019 Last Paid Date: 05-JUL-2019 Last Paid Paid Paid Paid Paid Paid Paid Paid |

4. Enter a value for the field that you selected.

Optional: If you want to add another field to the filter criteria, choose a field from the Add Another Field option, select an operator, and enter a value for the field that you selected. Repeat this step until all filter criteria are entered.

5. When all filter criteria are entered, click Go to display the filter results. The number of records retrieved is displayed at the bottom of the section. The results for a field can be sorted in ascending or descending order by clicking on the field label in the column header. You can reverse the sort order by clicking the field label.

## Sort

In a grid layout, values for a field can be sorted, and if you have chosen to sort the data, an up or down arrow next to the field name indicates the current sort order for the field. You can click the field label to reverse the sort order.

# Print

Most pages in Banner 9 can be printed.

- To print a page:
  - 1. Open the page that you want to print.
  - 2. Click CTRL + P.
  - 3. OR
  - 4. Click **Tools** and then **Print**.

# Reports

Similar to Banner 8, in Banner 9, reports can be run by typing the report name and clicking Enter.

- ► To run a report:
  - 1. In the main Search box, type the name of the report that you want to run. In this example, <u>PWRLEAV</u> is used.

| × |
|---|
|   |
|   |

2. Push the Enter key (or click on the report name). This opens the Process Submission Controls page (GJAPCTL) with the selected report name populated.

| x     | Process Subr    | mission Controls GJAPCTL 9      | .3.10-M.1 (banhrtst)     |                               | ·                               | ADD        |        | RELATED | 🔅 TOOLS |
|-------|-----------------|---------------------------------|--------------------------|-------------------------------|---------------------------------|------------|--------|---------|---------|
|       | Process:        | PWRLEAV                         |                          | Parameter Set:                |                                 |            |        |         | Go      |
| Get S | Started: Comple | te the fields above and click ( | Go. To search by name, p | oress TAB from an ID field, ( | enter your search criteria, and | then press | ENTER. |         |         |

- 3. On the Process Submission Controls page (GJAPCTL), click the **Go** button. This opens the parameter page for the report.
- 4. Update the report parameters if required. Note:
  - You must enter **Database** in the Printer box.
  - If the report has more than ten parameters, you will need to click the next page button 🕨 to

#### view/update the remaining parameters.

| × Proc      | ess Submission Controls GJAPCTL 9.3.10-M.1 (banhrtst) |             |      |               |        | 🖬 ADD                      |          | 🖧 REL  | ATED    | 🗱 tools    |
|-------------|-------------------------------------------------------|-------------|------|---------------|--------|----------------------------|----------|--------|---------|------------|
| Process: PW | RLEAV Employee Leave Balances Report Parameter Se     | et:         |      |               |        |                            |          |        | Start ( | Dver       |
| PRINTER CO  | NTROL                                                 |             |      |               |        |                            | 🖬 Insert | Delete | 📲 Сору  | 👻 Filter   |
|             | Printer DATABASE                                      | Submit Time |      |               |        | PDF Font Size              |          |        |         |            |
| Spec        | sial Print                                            | MIME Type   | None |               |        | Delete After Days          |          |        |         |            |
|             | Lines                                                 | PDF Font    |      |               |        | Delete After Date          |          |        |         |            |
| PARAMETER   | VALUES                                                |             |      |               |        |                            | 🚼 Insert | Delete | Па Сору | 👻 Filter   |
| Number *    | Parameters                                            |             |      | Values        |        |                            |          |        |         |            |
| 01          | Employee ID                                           |             |      | 121212121     |        |                            |          |        |         |            |
| 02          | Leave Code                                            |             |      | AL            |        |                            |          |        |         |            |
| 03          | From Orgn                                             |             |      |               |        |                            |          |        |         |            |
| 04          | To Orgn                                               |             |      |               |        |                            |          |        |         |            |
| 05          | Create CSV                                            |             |      | Y             |        |                            |          |        |         |            |
| ( ◀ 1 0     | f1 🕨 📔 🛛 10 🔻 Per Page                                |             |      |               |        |                            |          |        | Rec     | ord 1 of 5 |
| LENGTH: 3   | 80 TYPE: Character O/R: Optional M/S: Single          |             |      |               |        |                            |          |        |         |            |
| Enter Prim  | ary Banner Employee ID                                |             |      |               |        |                            |          |        |         |            |
| SUBMISSION  |                                                       |             |      |               |        |                            | 🗄 Insert | Delete | 🖪 Сору  | Ϋ, Filter  |
|             | Save Parameter Set as                                 |             |      | Hold / Submit | O Hold | <ul> <li>Submit</li> </ul> |          |        |         |            |
|             | Name Description                                      |             |      |               |        |                            |          |        |         |            |

- 5. Click the **Save Parameter Set as** check box. This saves the parameters you keyed so that they are available the next time you run this report.
- 6. Click **Save** (bottom right of page) to run the report. You should get a confirmation message at the top right of the page that indicates that the report ran. It will also return a unique log file number.

| ×   | Process Submission Controls GJA       | PCTL 9.3.10-M.1 (banhrtst)   |                                                            | ÷ |         | RETRIEVE           | RELATED               | 🏶 TOOLS         |     |
|-----|---------------------------------------|------------------------------|------------------------------------------------------------|---|---------|--------------------|-----------------------|-----------------|-----|
|     | Process: PWRLEAV                      |                              | Parameter Set:                                             | 0 | Saving  | g current paramete | r values as user le   | evel defaults.  |     |
| Get | Started: Complete the fields above an | d click Go. To search by nam | ne, press TAB from an ID field, enter your search criteria | 0 | Log fil | e: pwrleav_484173  | 79.log List file: pwr | leav_4841779.li | lis |

#### ► To view a report output:

1. On the Process Submission Controls page (GJAPCTL), select the Related menu and then click **PDF Review Output [GWAVRPT]**.

| RETRIEVE   | RELATED                                                   | 🔅 TOOLS                                                                                                    | 2                                                                                                    |
|------------|-----------------------------------------------------------|----------------------------------------------------------------------------------------------------|----------------------------------------------------------------------------------------------------|
| Q Searc    | h                                                         |                                                                                                    |                                                                                                    |
| Review C   | utput [GJIREV                                             | 0]                                                                                                    |                                                                                                    |
| PDF Revi   |                                                           |                                                                                                    |                                                                                                    |
| Delete Mi  | ultiple Saved O                                           | utput [GJIRE                                                                                                    | VD] P                                                                                                    |
| Upload Fi  | ile [GUAUPLP]                                             |                                                                                                    |                                                                                                    |
| Upload fil | e [GJAJFLU]                                               |                                                                                                    |                                                                                                    |
| Review P   | DF/plain text o                                           | utput [GJAJLI                                                                                                    | S]                                                                                                    |
|            | Review C<br>PDF Rev<br>Delete M<br>Upload F<br>Upload fil | Q [Search<br>Review Output [GJIREV<br>PDF Review Output [GV<br>Delete Multiple Saved O<br>Upload File [GUAUPLP]<br>Upload file [GJAJFLU] | Q [Search<br>Review Output [GJIREVO]<br>PDF Review Output [GWAVRPT]<br>Delete Multiple Saved Output [GJIRE<br>Upload File [GUAUPLP] |

2. Click on the report name for the report output that you want to view and then click the **Sel** button (top left of report list). This will open your report.

| VIEW AV |                                                |                       | 🖬 ADD          | RETRIEVE | 뤕 RELA     |      | 🏶 TOOLS   |
|---------|------------------------------------------------|-----------------------|----------------|----------|------------|------|-----------|
|         |                                                |                       |                | 🔛 Insert | Delete     | Copy | Y, Filter |
| Sel     |                                                |                       |                |          |            |      |           |
| Report  | port Title Filename Created On                 |                       | i On           | La       | ast Viewed |      |           |
| PWRLEA  | rs166.pwrleav_4841779.                         | 79.lst 02-Jul         | -2019          |          |            |      |           |
| PWRLEA  | leav_extr_4841779.log                          | g 02-Jul              | -2019          |          |            |      |           |
| PWRLEA  | leav_extr_4841779.csv                          | sv 02-Jul             | -2019          |          |            |      |           |
| PWRLEA  | leav_extr_4841779.lst                          | t 02-Jul              | -2019          |          |            |      |           |
| PWRLEA  | leav_extr_4841779.log<br>leav_extr_4841779.csv | g 02-Jul<br>sv 02-Jul | -2019<br>-2019 |          |            |      |           |

#### Note:

- If your report output is not showing right away, click on another report record in the grid and press your F5 key. This will refresh the page (similar to using the Rollback button in Banner 8).

- Look to the bottom left of your browser for the report output file.
- Do not use the Select button on the bottom right corner to open a report. It does not work.

# Help

Help is available for most pages in Banner. You can perform various actions in the help suite For example, you can search for topics or print the information.

- ► To access Help:
  - 1. Click on the **Help** button in the Application Navigator to open the help for the page in context. OR
  - 2. Click CTRL+SHIFT+L.

# **Password Reset**

In Banner 9, users can now reset their password without contacting HR.

- To reset your password:
  - 1. One the login page, click **Forgot Password**.

| S | SIGN IN         |  |
|---|-----------------|--|
|   | User Name       |  |
|   | Password        |  |
|   | SIGN IN         |  |
|   | Forgot Password |  |
|   |                 |  |

2. On the Recover Password dialog, enter your Banner ID and then click **Submit**.

| RECOVER PASSWORD                             |        |  |  |  |  |  |  |
|----------------------------------------------|--------|--|--|--|--|--|--|
| Enter below details to recover your password |        |  |  |  |  |  |  |
| UHURS166                                     |        |  |  |  |  |  |  |
| Recover with Mail                            |        |  |  |  |  |  |  |
| SUBMIT                                       | CANCEL |  |  |  |  |  |  |
|                                              |        |  |  |  |  |  |  |

You will get a confirmation message.

| Information                                                                                  | ×     |
|----------------------------------------------------------------------------------------------|-------|
| Password recovery information has been sent to the email registered with the acc<br>UHURS166 | count |
|                                                                                              | Close |

3. You should get an email with a subject Banner Password Reset. Open this email and click the embedded link.

| ! ☆  <b>□</b>  0  FROM     | SUBJECT               | RECEIVED               |
|----------------------------|-----------------------|------------------------|
| Date: Today                |                       |                        |
| noreply@mun.ca<br>Hi Brad, | Banner Password Reset | Thu 20/09/2018 1:10 PM |

4. This will open a Reset Password Dialog. Enter (and confirm) your new password and then click **Submit**.

| RESET PASSWORD                     |       |
|------------------------------------|-------|
| Enter New Password *               |       |
| •••••                              |       |
| Confirm password *                 |       |
| •••••                              |       |
| SUBMIT                             |       |
|                                    |       |
| u will get a confirmation message. |       |
| Information                        | ×     |
| mormation                          |       |
| Updated the password successfully  |       |
| opuated the password successfully  |       |
|                                    |       |
|                                    | Close |
|                                    |       |

You will also get a confirmation email.

noreply@mun.ca Your Banner Password Reset successfully

Hi Brad,

- 5. Click Close.
- 6. Close the application window and return to the original login page to continue logging on.

# Glossary

| Term                            | Definition                                                                                                    |
|---------------------------------|----------------------------------------------------------------------------------------------------|
| Go                              | Referred to as "Next Block" in Banner 8.x.                                                                                                    |
| Internet Native<br>Banner (INB) | Refers to the Banner 8.x web-based interface used by MUN administrative staff to perform the tasks for which they are responsible. It is not used by students or faculty. |
| Page                            | Referred to as a "Form" in Banner 8.x.                                                                                                    |
| Section                         | Referred to as a "Block" in Banner 8.x.                                                                                                    |
| Start Over                      | Referred to as "Rollback" in Banner 8.x.                                                                                                    |

# **Frequently Asked Questions (FAQs)**

**Q:** Is the password the same as my Banner 8 password?

**A:** No. Banner 9 uses a different password from Banner 8. Further, it requires a stronger password that requires you to enter a special character (e.g. !,@,#,\$) as well as one upper case letter, one lower case letter, one number, and a minimum of 8 characters.

Q: How do I add wild card characters when searching in Banner 9?

A: The percentage sign (%) can still be used to represent zero or more characters in Banner searches although many searches no longer require a wild card. Entering any characters will assume that a wild card is attached to both sides of the test string.

**Q:** How do I log off of Banner 9?

A: You should always click the **Sign Out** button on the left side of the page to log out. It is important to remember to use this link when closing the application instead of just closing your browser to ensure that you have logged out of the application.

Q: I cannot add a new record and the Insert button is greyed out. What do I do?

A: In some screens in Banner 9, you need to press your Down Arrow button to create a new record in a section.

Q: Where is the Help menu?

A: The Help menu has been removed in Banner 9. All relevant items that were in this menu are now located under the Tools menu. For Help on a specific page, open the page and then click the Help button on the left menu ?.

Q: The text is very small and difficult to read. Can I change this?

**A:** Since Banner 9 is a Web-based application, you can change the font size in the browser settings. In Google Chrome, click the **Customize and Control Google Chrome** button <sup>‡</sup> and then adjust the Zoom level. Alternatively, hold your CTRL button and then move your Mouse wheel to increase/decrease the font size. Release the CTRL button when you have reached the desired size.